## SAP ABAP table BBPS PDEXT RFQ HEADER U {RFQ (Header) Data: Update}

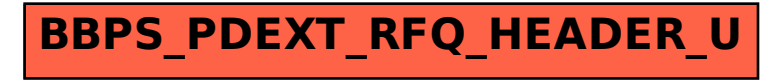